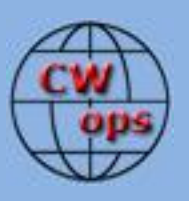

## *The International CWops Newsletter*

**2012**

**Issue No. 32**

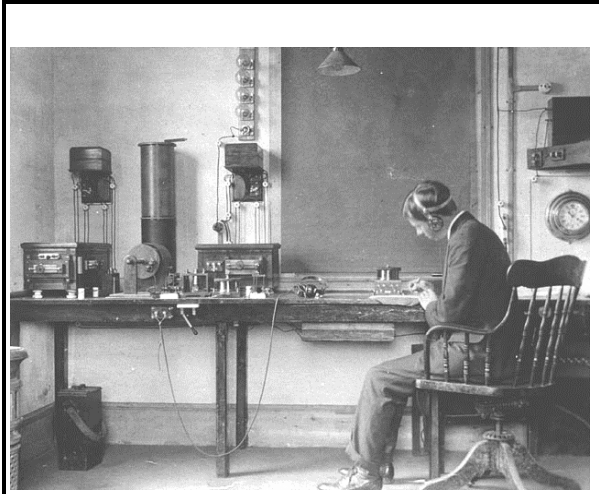

#### **CWops "CWT" 12, 26** September 2012 Start time:

- 1300Z - 1900Z

- 0300Z (13/27 September)

1-hour each session Exchange name/number (members) Exchange name/SPC (non-members)

## **CWops "neighborhood"**

Look for CWops on 1.818, 3.528, 7.028, 10.118, 14.028, 18.078, 21.028, 24.908, 28.028, 50.098

#### **CWops Officers and Director Officers**

President: Pete Chamalian, [W1RM](mailto:w1rm@arrl.net) Vice President: Art Suberbielle, [KZ5D](mailto:kz5d@aol.com) Secretary: Jim Talens, [N3JT](mailto:jtalens@verizon.net) Treasurer: Craig Thompson[, K9CT](mailto:K9CT@arrl.net) **Directors:**  Bert Donn[, G3XSN](mailto:bertramdonn@msn.com) Vidi La Grange, **ZS1EL** Nodir Tursoon-Zade , [EY8MM](mailto:ey8mm@ey8mm.com)

**Webmaster**: John Miller, [K6MM](mailto:webaron@gmail.com) **Editor/Publisher**: Rob Brownstein, [K6RB](mailto:k6rb@baymoon.com)

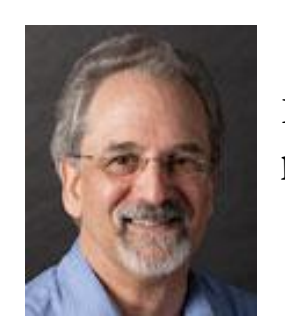

**From the president…**

## **CW Open**

Don't forget – September 1-2 at 1200- 1559z, 2000-2359z and 0400-0759z. Full details here: [http://www.cwops.org/cwopen.html.](http://www.cwops.org/cwopen.html)

Come join the fun!

## **Nominating Committee**

I am pleased to announce that Don, N1DG, has agreed to chair the nominating committee for this year's election. Members are AA1V, W6SX, and K6MM.

The committee will be seeking a candidate for President and Secretary. If you have any interest in either position or wish to nominate a fellow member, please contact Don at [don@aurumtel.com.](../don@aurumtel.com) Both positions are critical to the smooth function and continued success of our club.

## **New Blood**

I was very happy to hear an increase in activity in the August 22 CWT. It seems there were a number of new calls and some good member candidates. Hope you will check the Members Only section and look at the list of those sponsored. If you see someone you think would be a good member, add your name to sponsorship.

As we head into the fall operating season, let's hope conditions pick up and we find lots of activity on the CW bands. You can add to that activity by getting on and calling CQ! If we all were a little more active, who knows what the results might be? Lots of great CW QSOs, no doubt.

## **DXpeditions**

NH8S – Swains Island will be on all bands from September 5-19. CWop will be well represented with members K9CT, AA4NN, K5AB, NA6M, and ND2T along with a large crew of experienced DXers .

3D2C – Conway Reef will be on all bands from September 26 – October 5. CWops will again be well represented with members AD6E, K6SRZ, K9JM, and K9CT among the crew.

## **Titanic Anniversary (Thanks K6MM)**

This year marks the  $100<sup>th</sup>$  anniversary of the Titanic sinking. CW played an important role in getting the word out to the world and in getting other ships there for some rescue. Take a look at these:

1. Morse Code messages brought to life:

[http://www.theworld.org/2012/04/titantics-morse-code-messages-brought-to-life](http://www.theworld.org/2012/04/titantics-morse-code-messages-brought-to-life-by-audio-artist/)[by-audio-artist/](http://www.theworld.org/2012/04/titantics-morse-code-messages-brought-to-life-by-audio-artist/)

2. Sinking Of The Titanic Influences Wireless Radio

<http://www.modestoradiomuseum.org/titanic.html>

- 3. Wireless And The Titanic: <http://jproc.ca/radiostor/titanic.html>
- 4. ARRL News, "Radioing The Titanic", Stan Horzepa, WA1LOU:

<http://www.arrl.org/news/surfin-radioing-the-em-titanic-em>

5. QST, April 2012, page 30: "Radio's Role in the Titanic Disaster" by Richard Paton.

6. QST, April 2012, page 93: "An Operator To Remember", by John Dilks, K2TQN

See you on the bands in September!

## *73, Pete,* W1RM

## **From the VP**

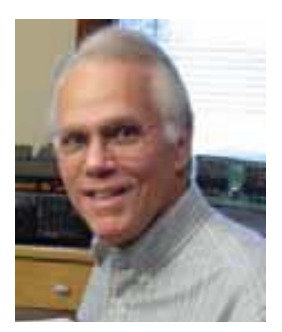

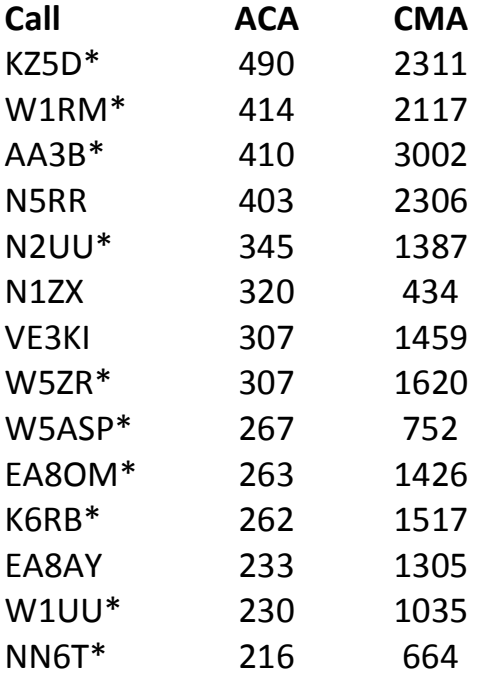

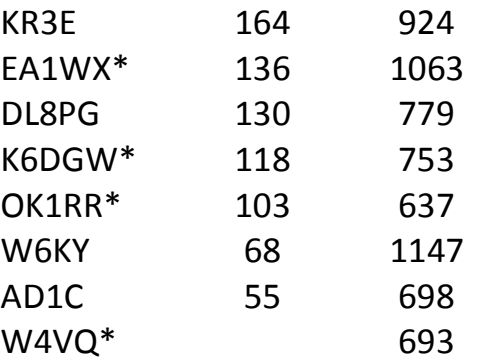

**\* = updated data**

**73,**

## *Art,* KZ5D

The Annual Competition Award (ACA) is based on the number of members worked each calendar year. You get 1 point per member, worked once per year. It resets to zero at the beginning of each year. The Cumulative Member Award (CMA) is based on how many members you've worked since January 3, 2010 on each band and continues to grow in perpetuity. The CWops Award Manager (CAM) software, available at no cost, will help you keep track of your ACA and CMA totals.

### **From the secretary**

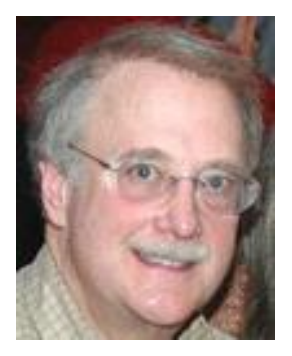

New members:

1068 K6HTN\* Kate 1069 W0UO Jim 1070 EA4ZK Rick

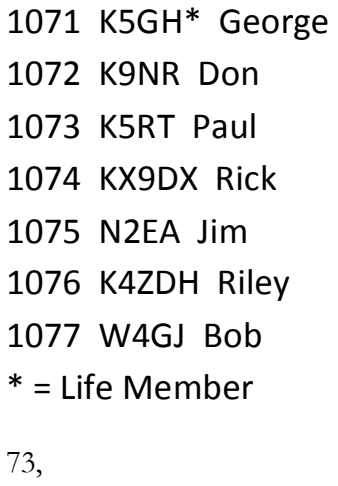

*Jim*, N3JT

# **QTX Results**

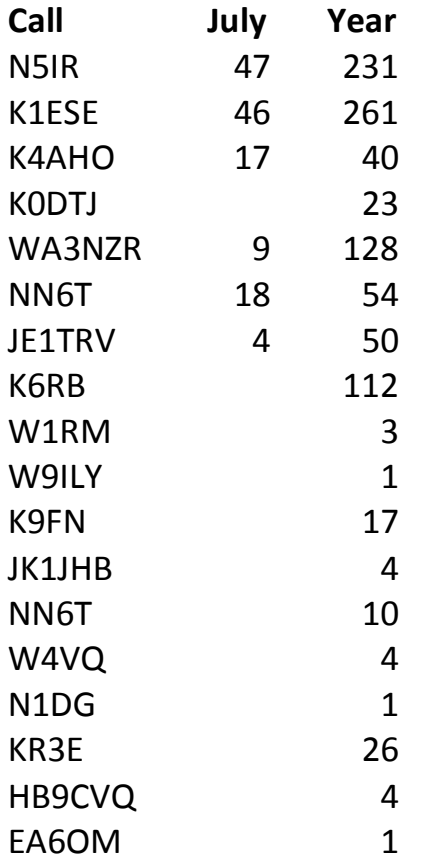

Solid Copy September 2012 page: 5

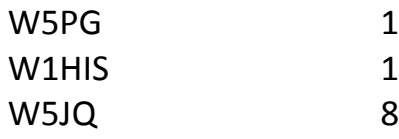

The QTX is a program for members who enjoy casual CW QSOs. Anytime you have a QSO that goes over 20 minutes, jot down the call sign of the other station, and before the  $5<sup>th</sup>$  of the next month (e.g. before 5 April for your March total), go to the website QTX page in the 'members only' section and put in your total.

73,

*Brian*, AE0P

## **CW Academy**

September marks the start of another semester of CW Academy. Our first session in late winter/spring and a second Group II class in June/July were both a tremendous success and we are looking forward to adding many new CW operators to the bands upon completion of our next sessions.

We plan on kicking things off after the Labor Day weekend but... There is one VERY IMPORTANT thing to remember. No human being can become an accomplished CW Operator until they learn to receive and send Morse Code with proficiency and use it as a language.

Jack, WØUCE, and Rob, K6RB, are our Level 1 instructors which includes new learners and those under 7-8 wpm. They will use a free Internet based audio/video conferencing tool called OOVOO and teach in a virtual Internet classroom environment. OOVOO allows individual tutoring, verbal and visual communication among instructors and students in a real-time virtual classroom, and there is no QRM or QSB from lousy band conditions to interrupt the process. The only limitation is students must have a Broadband ISP Connection and an Integrated Webcam Microphone and we emphasize once again OOVOO is a free application. WØUCE

and K6RB have informed all those who signed up for Level 1 classes what is required to participate.

The Level 2 Students (10-15 wpm) and Level 3 Students (above 15 wpm) will be apportioned among the list of current advisors and those that have signed up recently. So, if you've signed up in the past to be an advisor, we will be in touch soon to ask for your help with new students. If you would like to be a CW Academy Advisor, go to the CW Ops web page, then to CW Academy and click the Advisor signup tab and fill out the form. We would like to have only one student per advisor so that one-on-one air time can be maximized without overworking Advisors the way we had to do last spring.

We will try to pair advisors and students based on time and day preferences as well as band preferences.

CW Academy is one of the most important functions of our organization. It is gaining attention in the ham community all over the world as a major resource for getting no-code hams as well as veteran hams back into the fray. Please consider becoming a modern day Elmer and help populate the lower parts of our bands with quality CW operators.

As a Die-Hard - Single Mode CW Operator for over 60 years, Jack, WØUCE, says being a CWops Advisor affords him the opportunity to give something back to the hobby in return for the many years of enjoyment he has experienced as a CW operator.

Jack is the developer and author of Learn and Use Morse Code as a Language and today's technology affords Jack and Rob to merge the very first "Digital Mode" with Internet Audio/Video Conferencing which allows them the unique ability to see, talk with, send and receive Morse Code with students over the Internet in real time as if everyone were all together in a physical classroom.

Rob and Jack will be able to see, detect and immediately correct individual problems any student may have. Yes... they will be watching student facial expressions and reading body language. Our students are cautioned: "Don't think about or even try picking up a pencil or pen in an attempt to write down a single letter or you will be

caught red handed on the spot and your Advisor Instructors will likely show no mercy."

It has been rumored they (Jack and Rob) both possess virtual 18" wooden rulers that bring pain to the back of knuckles of any pen or pencil "picker upper." Well... maybe having virtual rulers is a bit over stated but the sole purpose and intent of CW Academy Instructors is to truly help each and every student to become proficient in receiving and sending Morse Code at 20 WPM or higher, overcome problems from other teaching methods, break bad habits and help students achieve individual goals by the end of Level 1 classes. If you care to see, read and download resources used in CW Academy Classes visit www.w0uce.net and click on the Morse Code Page navigation bar. There is a wealth of information, tools and resources on Jack's Morse Code page.

Morse Code? So just who was the man behind the first digital mode? Check back next month and several issues thereafter to read about the interesting life of Samuel F. B. Morse.

73,

# *Jay*, W5JQ and *Jack*, W0UCE

## **From the editor**

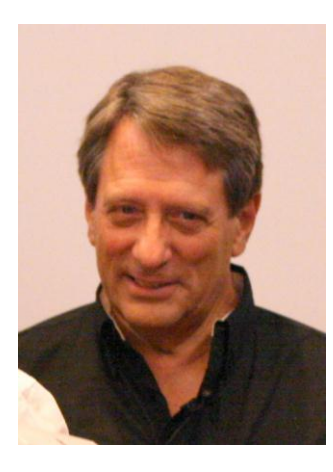

Holy smokes, it's September and CW Open is poised for its second running. We have literally invited almost 2000 known contesters, worldwide, to participate in one or more sessions. I believe we will have a turnout that will eclipse the fine turnout we had last year. So, I hope to hear and work many of our members on Saturday at 1200-1600Z; 2000-2400Z; and Sunday at 0400-0800Z.

I encourage all of you to participate, not just to show the flag for CWops, but more so because the more that participate; the

more fun it is for everyone. If you can't do three sessions, pick one or two and give it your best. This is the only contest where someone running 100 watts and a monoband dipole is in contention to win a trophy with hams having multiple towers, yagis and amps.

Last week, after CWT, there was a spirited round of postings on  $\underline{\text{cwops}}$ @yahoogroups.com about signals that were less than stellar in characteristics. I suggested that someone take the time to write an article about how to monitor one's signal, and if found wanting, how to fix any problems one may have. Who would like to step up to the plate? Just write your piece as a word document, attach it to an email to me  $(k6rb@baymoon.com)$  $(k6rb@baymoon.com)$  and put "solid copy article" in the subject field.

I'm also stoked about our next two-month session of CW Academy. We are getting better and better at organizing and carrying out this program. One of our students, in fact, has just been invited to join CWops. She went from 10 wpm to 25 wpm in the course of one two-month session. I got called by one of my students from the last session during last week's 0300Z CWT. He was going at a hefty clip, too.

Call me a dreamer, but I truly believe that CWops' CW Academy is capable of adding 100 competent CW operators to the HF bands each year. With two Level 1 instructors training 24 beginners each session, that would add 72 new CW operators per year, alone. With 10 Level 2 and Level 3 students per session, we would train over 100 new operators. And, with more of you taking part in CW Academy, we could double that number, too. So, think about it. Level 1 is demanding. You're working with a group, using an Internet conferencing program, and other downloadable tools. After this next session, Jack and I are committed to fleshing out a comprehensive training guide for prospective Level 1 instructors. Levels 2 and 3 just require advisors to make weekly skeds with one student and engage him/her in on-air QSOs where you will ratchet up the speed, gradually, and help them break through speedconstraint barriers. What better way is there to show appreciation for the many years of ham radio fun than by helping to perpetuate ham radio AND CW by bringing in lots of new, competent, CW operators.

73,

# *Rob*, K6RB

#### **Current Nominees**

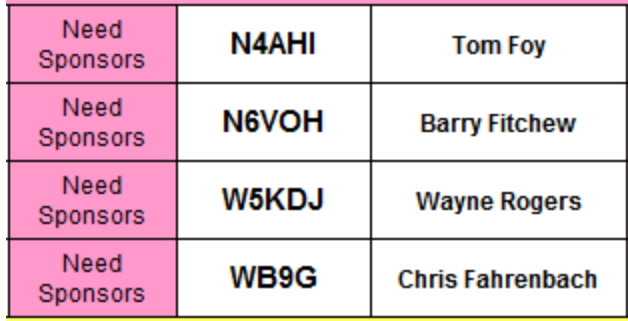

For more details about nominees and status, check the "members only" on the Website:

#### [www.cwops.org](http://www.cwops.org/)

For information about joining CWops, check the Website under "membership."